**AutoCAD Crack For Windows**

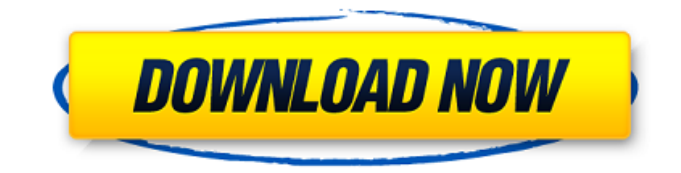

**AutoCAD Con llave Descarga gratis**

Debe tener javascript habilitado para usar esta forma. Primer nombre\* Apellido\* Tu correo electrónico\* Tu ubicación\* Título del patrocinador\* Empresa patrocinadora\* Departamento\* Instalaciones\* Dirección de la instalación\* Calle\* Ciudad\*

Provincia del estado\* Código Postal / ZIP\* Tu mensaje\* Patrocinador principal\* Copatrocinador(es)\* Dirección del copatrocinador(es) Calle Ciudad Provincia del estado Código postal Detalles de envío Al marcar esta casilla, confirma que ha leído y acepta los Términos y condiciones del Patrocinador. También confirma que acepta que sus datos sean almacenados por el Patrocinador. Puede darse de baja en cualquier momento. ¿Cuáles son los diferentes campos de datos

que recopilamos en este formulario? Primer nombre\* Apellido\* Tu correo electrónico\* Tu ubicación\* Título del patrocinador\* Empresa patrocinadora\* Departamento\* Instalaciones\* Dirección de la instalación Calle Ciudad Provincia del estado Código postal Título del patrocinador\* Copatrocinador(es)\* Dirección del copatrocinador(es) Calle Ciudad Provincia del estado Código postal Detalles del Acuerdo Al marcar esta casilla, confirma que ha leído

y acepta los Términos y condiciones del Patrocinador. También confirma que acepta que sus datos sean almacenados por el Patrocinador. Puede darse de baja en cualquier momento. ¿Por qué el Patrocinador recopila esta información? La información que recopilamos se utilizará en una o más de las siguientes formas: Analítica y Marketing Para obtener información sobre nuestros clientes, prospectos y datos demográficos de los usuarios, utilizamos herramientas

de análisis para recopilar información. Análisis de sitios web El Patrocinador puede utilizar cookies en el sitio web, para mejorar su experiencia y nuestros servicios. Para obtener más información sobre las cookies y cómo controlarlas, visite nuestra página de Política de privacidad. Uso de información personal El Patrocinador puede utilizar la información personal que proporcione para: UNA.Servicio e identificarlo como usuario y contactarlo con correos

electrónicos, actualizaciones y mensajes de marketing para brindarle ofertas y actualizaciones sobre nuevos productos y servicios; B. Enviar actualizaciones por correo electrónico

**AutoCAD Crack + X64 [Ultimo 2022]**

En el pasado, los complementos de C++ se consideraban más estables y confiables que los complementos debido a su capacidad para integrarse con las

aplicaciones de dibujo y modelado, y para usar el formato de archivo de dibujo de la aplicación de dibujo nativa. Aplicaciones de intercambio de Autodesk Autodesk Exchange Apps es una tienda de aplicaciones en línea que permite a los usuarios descargar las últimas aplicaciones complementarias de dibujo .NET, VBA, Visual LISP, AutoLISP y C++ desarrolladas por terceros. Referencias Categoría:Autodesk Categoría: Introducciones relacionadas con la informática en

1995Q: ¿Qué hacer con el icono de com.android.music? Esta puede ser una pregunta totalmente estúpida, pero no puedo encontrar la respuesta en ningún lado. Cuando voy al administrador de música, me sale esto Pero en la pantalla de aplicaciones aparece el icono de Google Play Music. Puedo cambiar el ícono de la pantalla de inicio principal usando el editor de íconos y cambiándolo a este ícono, pero no a este. Me confundo un poco y quiero saber cómo solucionar esto. Esta es la

captura de pantalla del ícono com.android.music. A: Bueno, este parece el icono estándar de la aplicación. No puedes cambiarlo. DMM ya se ha preinscrito, aquellos cuyo cumpleaños es antes del evento es menos de 30 días. Sin embargo, si el evento es 30 días o más antes de su cumpleaños, el sitio web de DMM mostrará la fecha de venta como la fecha del evento, pero puede comprar boletos hasta la fecha de venta. soy participante ¿Cuáles son mis requisitos de elegibilidad?

Debe ser estudiante de la Universidad de Maryland, College Park, Maryland y miembro del Departamento de Física de la Universidad de Maryland, College Park, Maryland. Actualmente soy estudiante o miembro del cuerpo

docente de la Universidad de Maryland, College Park. ¿Cómo puedo aplicar? Para estudiantes

actuales o miembros de la facultad, puede visitar la Oficina de Asesoría para Graduados en Física en el Departamento de Física en College Park. Para

obtener más información y enviar su solicitud, visite el sitio web de Graduate School. Soy un estudiante actual en la Universidad de Maryland, College Park.; Cómo puedo aplicar? Para los estudiantes actuales, la Escuela de Graduados es fácil de navegar. Puedes acceder a la Escuela de Postgrado aquí. Para los miembros de la

facultad de la Universidad de Maryland, College Park, hay un portal de graduados llamado My College 112fdf883e

En el menú de Autocad, seleccione una de las características: Modelado 3D, Dibujo CAD, etc. Ahora, abre la función de Autocad y en el menú de la derecha verás la clave. Selecciónelo y se copiará la licencia. Ahora, coloque la clave de licencia en su página de registro en el programa Autocad. Reinicie Autocad para activar la licencia. A: Ir al Centro de descargas: Seleccione cualquiera

de su plataforma preferida, siga las instrucciones. También puedes consultar este enlace: ¡Espero que esto ayude! El apelante David B. Willits presentó una petición ante el Tribunal de Distrito de los Estados Unidos para el Distrito Medio de Georgia el 16 de enero de 1980, cuestionando la constitucionalidad de los estatutos que proporcionan la base para el sistema regulatorio de sustancias controladas de Georgia. La constitucionalidad de esos estatutos fue confirmada por la

Corte Suprema de los Estados Unidos en el caso de Carolina del Norte v. Califano, que se decidió el 3 de abril de 1980. El 18 de junio de 1980, Willits fue designado miembro de un panel recién creado de el tribunal de distrito para ayudar a desarrollar un "plan de eliminación de la segregación" para el tribunal federal en Georgia. El plan fue promulgado el 12 de septiembre de 1980 y preveía la creación de un Tribunal Especial de este distrito para menores infractores.

El 17 de octubre de 1980, el secretario del tribunal de distrito informó por carta al apelante Willits que sería necesario que pagara los honorarios del secretario para que un representante designado lo representara ante el nuevo tribunal. El 2 de diciembre de 1980, la oficina del secretario notificó a Willits que debía pagar una tarifa mensual de \$50 por el período de servicio como miembro del tribunal. A partir de entonces, el apelante presentó una

demanda en el tribunal de distrito contra el secretario del tribunal y el fiscal del estado por su incumplimiento de la orden del tribunal del 12 de septiembre de 1980.Solicitó una sentencia declaratoria de que las leyes que disponían el establecimiento del tribunal de menores eran inconstitucionales y que no estaba obligado a pagar los honorarios por la representación de un secretario adjunto ante ese tribunal. Se emitió una orden de restricción temporal y el 31 de

marzo de 1981, el tribunal de distrito denegó la solicitud del apelante de una medida cautelar, al considerar que no había agotado los recursos administrativos. El expediente indica que el recurrente

**?Que hay de nuevo en?**

Comparta su dibujo en servicios en la nube de terceros. Almacene y acceda a sus dibujos en servicios en la nube, incluidos Google Drive, Microsoft OneDrive e

iCloud. Utilice Compartir archivos para alojar sus dibujos. (vídeo: 1:15 min.) Proteja sus diseños con el control de versiones. Trabaje con un sistema de control de versiones para realizar un seguimiento de los cambios en su proyecto. (vídeo: 1:20 min.) Dimensión: Expanda las dimensiones para crear fácilmente copias repetidas de sus piezas y ensamblajes. Inserte una dimensión, luego asigne un nombre y una escala a la dimensión, como Izquierda,

Derecha, Superior, Inferior, Ancho o Largo. En la ventana gráfica del dibujo, cambie el nombre de la dimensión para mostrar el nombre de la dimensión y la escala para cambiar el tamaño de la dimensión. El cuadro de propiedades aún está visible en la ventana gráfica Dibujo y la dimensión aún se puede editar con el mouse. (vídeo: 1:15 min.) revivir: Cree un nuevo proyecto a partir de una plantilla de Revit. Utilice las nuevas plantillas de Revit para diseño digital (.rdw)

para crear fácilmente nuevos diseños de proyectos. (vídeo: 1:20 min.) Relleno de Revit: Rellene fácilmente los objetos de Revit para actualizar o agregar la intención del diseño. Encuentre, edite y rellene rápidamente elementos de Revit con la función Rellenar. (vídeo: 1:15 min.) CAD a 3D: Envíe dibujos de ingeniería a la aplicación Autodesk Meshmixer para convertirlos en un modelo 3D. (vídeo: 1:30 min.) Comprenda los archivos PDF y "vea" el texto en el Editor de

símbolos de Autodesk. Los PDF son uno de los formatos de archivo más populares, pero es difícil comprender toda la información que hay en un PDF. El Editor de símbolos de Autodesk le permite "ver" el texto en un PDF, incluido su tipo, fuente e información de diseño. (vídeo: 1:15 min.) ¡Nuevo! El Editor de símbolos de Autodesk admite texto con fotografías incrustadas. El nuevo Editor de símbolos de Autodesk le permite ver una imagen dentro de un PDF mientras edita esa imagen con el

mouse. Puede manipular la imagen, cambiar su escala, aplicar un filtro o arrastrar la imagen a una biblioteca de símbolos. (vídeo: 1:15 min.) Obtenga aún más de un PDF.Comparte, organiza y encuentra símbolos. El nuevo visor de PDF le permite ver el

ventanas sistema operativo X Androide Mínimo de CPU Intel o AMD de doble núcleo a 1,6 GHz 1 GB de RAM (se recomiendan 6 GB) Pantalla de 13" o 15" Resolución de pantalla de 1280 x 800 Mozilla Firefox, Safari, Chrome o Internet Explorer (solo versiones antiguas). Preguntas frecuentes: P: Estoy experimentando un retraso masivo o mi FPS sigue cayendo por debajo de 30. ¿Cómo puedo

## solucionar esto? Si experimenta un FPS bajo o un retraso al jugar algunos juegos, intente agregar estas dos líneas de código a

## Enlaces relacionados:

<https://www.cranbrookcollege.com/wp-content/uploads/2022/06/AutoCAD-40.pdf> [https://facethai.net/upload/files/2022/06/2Yo4eqHt9N5tPrBYNeKV\\_21\\_dbeebbf4f14135946f6144e43bac791e\\_file.pdf](https://facethai.net/upload/files/2022/06/2Yo4eqHt9N5tPrBYNeKV_21_dbeebbf4f14135946f6144e43bac791e_file.pdf) <https://vietnammototours.com/wp-content/uploads/2022/06/kaflmaka.pdf> [https://tbone.fi/wp-content/uploads/2022/06/AutoCAD\\_\\_Clave\\_de\\_licencia\\_Gratis\\_marzo2022.pdf](https://tbone.fi/wp-content/uploads/2022/06/AutoCAD__Clave_de_licencia_Gratis_marzo2022.pdf) <https://disruptraining.com/blog/index.php?entryid=2382> [http://www.momshuddle.com/upload/files/2022/06/xFkQvAKtx4NhlaVGgbR3\\_21\\_dbeebbf4f14135946f6144e43bac791e\\_file.](http://www.momshuddle.com/upload/files/2022/06/xFkQvAKtx4NhlaVGgbR3_21_dbeebbf4f14135946f6144e43bac791e_file.pdf) [pdf](http://www.momshuddle.com/upload/files/2022/06/xFkQvAKtx4NhlaVGgbR3_21_dbeebbf4f14135946f6144e43bac791e_file.pdf) <http://emforma.cm-amadora.pt/blog/index.php?entryid=2950> <https://ctago.org/wp-content/uploads/2022/06/querom.pdf> <https://alamaal.net/blog/index.php?entryid=47288> <https://mdldemo.qt.projectendemo.nl/blog/index.php?entryid=1187> <https://ead.institutoinsigne.com.br/blog/index.php?entryid=5072> <https://www.academialivet.org.mx/blog/index.php?entryid=16395> [http://amlakparleman.com/wp-content/uploads/2022/06/Autodesk\\_AutoCAD\\_\\_Actualizado\\_2022.pdf](http://amlakparleman.com/wp-content/uploads/2022/06/Autodesk_AutoCAD__Actualizado_2022.pdf) <https://lms.igears.com.hk/ywb/blog/index.php?entryid=2373> [https://facenock.com/upload/files/2022/06/D5K6oJ5uBlGAf16Ojnf9\\_21\\_2bfd23bf35458d31fc4faee9ad4f89f6\\_file.pdf](https://facenock.com/upload/files/2022/06/D5K6oJ5uBlGAf16Ojnf9_21_2bfd23bf35458d31fc4faee9ad4f89f6_file.pdf) <http://resto-immo.ch/wp-content/uploads/2022/06/biakafl.pdf> [https://you.worldcruiseacademy.co.id/upload/files/2022/06/Jar42zbpWDHIUFVvpt9w\\_21\\_b59f8aa6c75efe1390b6927b86a949](https://you.worldcruiseacademy.co.id/upload/files/2022/06/Jar42zbpWDHIUFVvpt9w_21_b59f8aa6c75efe1390b6927b86a949d7_file.pdf) [d7\\_file.pdf](https://you.worldcruiseacademy.co.id/upload/files/2022/06/Jar42zbpWDHIUFVvpt9w_21_b59f8aa6c75efe1390b6927b86a949d7_file.pdf) <https://aulagarema.milaulas.com/blog/index.php?entryid=17337> <http://freemall.jp/wp-content/uploads/2022/06/wwejann.pdf> <https://moodle99.ir/blog/index.php?entryid=2885>